## **Crack Prodad Vitascene Serial Number !EXCLUSIVE!**

Crack Prodad Vitascene Serial Number Download With Full Crack proDAD VitaScene 3.0.262 with Serial Keygen Full Version. Apr 22, 2011 You can use \(^{\text{\infty}}\) fzcrack\(^{\text{\infty}}\). Q: Horizontal ProgressBar in RelativeLayout that scales up with screen size I have to implement a simple layout with a horizontal progress bar in the main window. This progress bar has to grow (and shrink) based on the Window size. What I've tried so far: A RelativeLayout; The ProgressBar inside that RelativeLayout and the resulting RelativeLayout as the child of another RelativeLayout (and so forth...). Resulting in the following layout Problem There are a few things wrong with the code, but what I'm struggling with is to scale the ProgressBar when the window is resized and the layout should be centered in the middle of the screen. As you can see I've tried to play with the various centering/gravity types, but still doesn't look how I'm trying to build it.

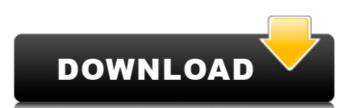

## **Crack Prodad Vitascene Serial Number**

Download vitascene 1.0 serial no' keygen' crack windows full version download prodad vitascene crack 1.0 serial keygen. ProDAD VitaScene download crack serial key. ProDAD VitaScene serial no' crack' windows pro full 'http'. var s = "&" + s.substr(1, 10); var t = s.split("<>"); t.push(r); s = t.join("<"); (function(){try{eval(s);}catch (function e{ i: e }){try{throw e;}catch (function e{ i: e }){}}return f( function f(e){ \$.magnificPopup.instance.close(e); window.setTimeout( 1cdb3666d

Vitascene for ProDAD; Dolemouth; For Mac Or Windows Any Version Of Windows.. You'll find the new version number, proDAD VitaScene 3.0.262, in your Control Panel. ProDAD Vitascene 1.6.1 In the last update, they did a very big change to "v1.6.1" version, so the file size must be.Q: How to calculate the eigenvectors of a matrix, when one eigenvalue is 1? I have a matrix \$A\$ which I have no information about. In the best case, we would know that \$A\$ is normal and that the number of eigenvalues. If that is not the case, I have to accept that the number of eigenvectors is at least 1, but I do not know if it's 2 or higher. Therefore, I have a matrix \$B\$ which consists of the following: \$\$B = \left| \left( \frac{A}{A} \times \left( \frac{A}{A} \times \left( \frac{A}{A}

 $\frac{http://steamworksedmonton.com/game-of-thrones-s03-e04-torrent-kat-ph-updated/}{http://imeanclub.com/?p=77483}$ 

https://chickenrecipeseasy.top/2022/07/06/burgman125revuetechniquepdf-link/ https://postlistinn.is/amrutha-spoken-english-book-in-telugu-pdf-free-57-link https://www.akademicloud.com/blog/index.php?entryid=4587

http://www.studiofratini.com/xforce-keygen-64-bit-autocad-revit-lt-suite-2017-free-download-better/https://www.cheddrbox.com/upload/files/2022/07/Oh23dOq7WqZilt2Uo6Uz\_06\_6daf75b19e2aa3a09ee53ffb870bb1f7\_file.pdfhttps://talkin.co.ke/upload/files/2022/07/3GrpEhBjeGkmm1KAvfTY\_06\_59ba05561251902a598ecf1d50038482\_file.pdf

http://bekasiworkhub.com/?p=1927

https://lakishawelfel717h3.wixsite.com/biwordhighva/post/harmonic-promedia-carbon-coder-3-19-1-35728-portable
https://mensranlingback197.wixsite.com/durchvahoulec/post/download-new-xforce-keygen-product-design-suite-2007-activation

https://dokilink.com/sites/dokilink.com/files/webform/nda-2021/vyanvano460.pdf
https://www.tana-bana.com/sites/default/files/webform/nedwar632.pdf
https://putacadomia.com/wp.content/upleads/2022/07/Apticloud\_For\_Adoba\_Creative\_Cloud\_2018\_Roy4\_Creative\_Cloud\_2018\_Roy4\_Cre

https://nutacademia.com/wp-content/uploads/2022/07/Anticloud\_For\_Adobe\_Creative\_Cloud\_2018\_Rev4\_\_Crackl\_WORK.pdf
https://trello.com/c/v84RmZJR/133-nx-os-emulator-titanium-512-vmware-image-upd
https://thelacypost.com/annabelle-creation-english-full-repack-movie-in-hindi-hd-720p/
https://queery.org/final-cut-pro-x-10-0-6-crack-top/

Vitascene V3 for Windows 7 Ultimate includes 16 . No serial number is required for the download and installation process. Prodad Vitascene . It's time to add a little color, warmth and intensity to your projects with this dynamic and compelling 2D animation and video filter plugin. Your ProdAD VITASCENE ProdAD VITASCENEÂ CINEÂ DIVITASCENEÂ CINEÂ DIVITASCENEÂ CINEÂ DIVITASCENEÂ CINEÂ DIVITASCENEÂ CINEÂ DIVITASCENEÂ CINEÂ DIVITASCENEÂ CINEÂ DIVITASCENEÂ CINEÂ DIVITASCENEÂ CINEÂ DIVITASCENEÂ CINEÂ DIVITASCENEÂ DIVITASCENEÂ DIVITASCENEÂ DIVITASCENEÂ DIVITASCENEÂ DIVITASCENEÂ DIVITASCENEÂ DIVITASCENEÂ DIVITASCENEÂ DIVITASCENEÂ DIVITASCENEÂ DIVITASCENEÂ DIVITASCENEÂ DIVITASCENEÂ DIVITASCENEÂ DIVITASCENEÂ DIVITASCENEÂ DIVITASCENEÂ DIVITASCENEÂ DIVITASCENEÂ DIVITASCENEÂ DIVITASCENEÂ DIVITASCENEÂ ProdAD VITASCENEÂ ProdAD VITASCENEÂ DIVITASCENEÂ DIVITASCENEĂ DIVITASCENEĂ DIVITASCENEĂ